## Using the BARC for BAER Support Workshop Overview

RSAC

#### **Objectives of this workshop**

- Learn about RSAC's role in BAER Team support
- Learn a little about remote sensing and image processing
- 3. Learn how RSAC makes the Burned Area Reflectance Classification (BARC)
- 4. Learn how to edit the BARC and perform some simple GIS analyses
- 5. Learn where to find help and additional resources

#### Topics

- RSAC and BAER Burn Severity Mapping Support
- Digital Remote Sensing and Sensor Properties
- Deriving the BARC from Satellite Imagery
- Systematic and Locational Editing of the BARC
- Using Imagery and the BARC
- Getting Help and Additional Resources

## Workshop Format

- Lectures and discussions
- Demonstrations
- Computer-based exercises

## **RSAC** and Fire Support

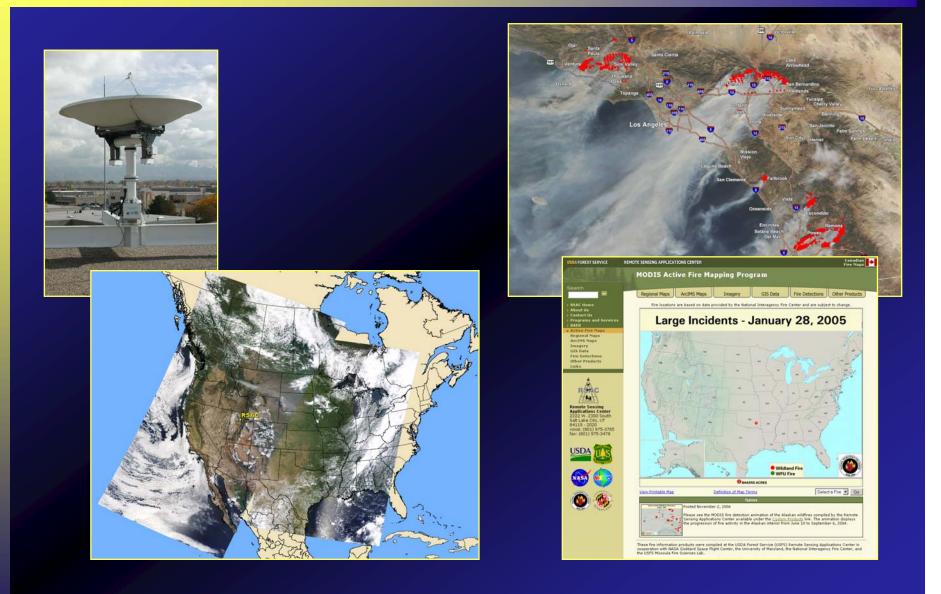

## Remote Sensing & Sensor Properties

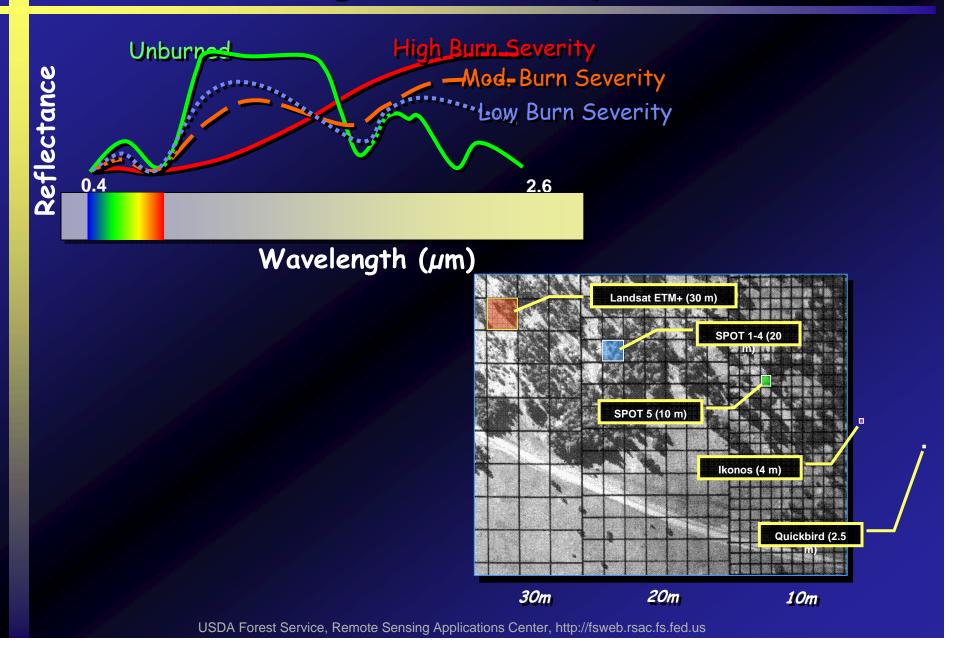

## Deriving the BARC from Satellite Imagery

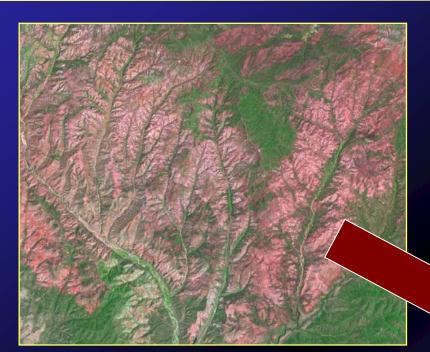

Rodeo – Chediski Fire 2002 Landsat 7 ETM+ Imagery

#### French Fire 2004 BARC Dataset

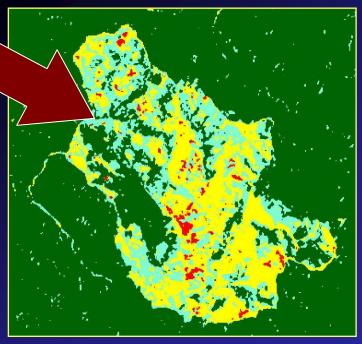

## Editing the BARC for Burn Severity

Viveash Fire Santa Fe NF 2000

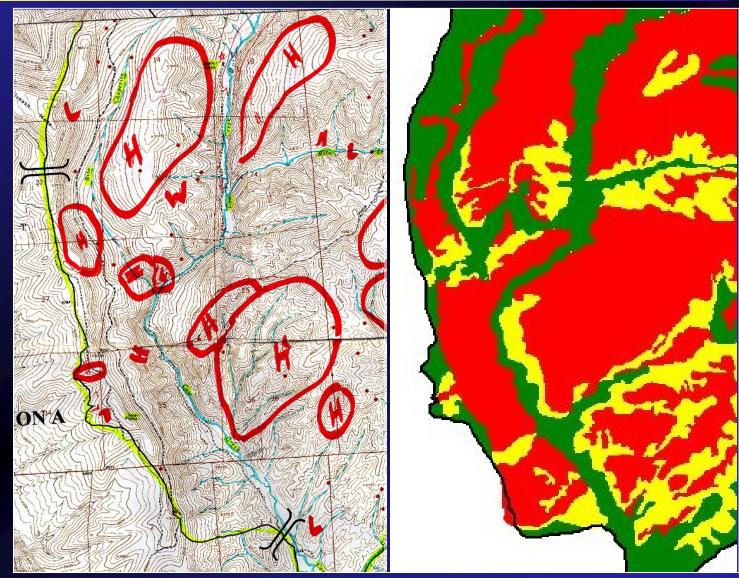

## Using Imagery & the BARC

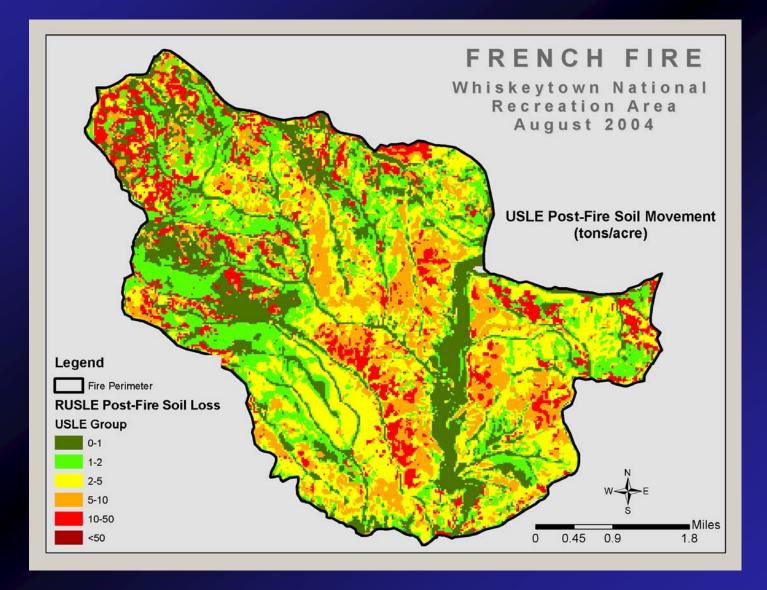

#### Help & Additional Resources

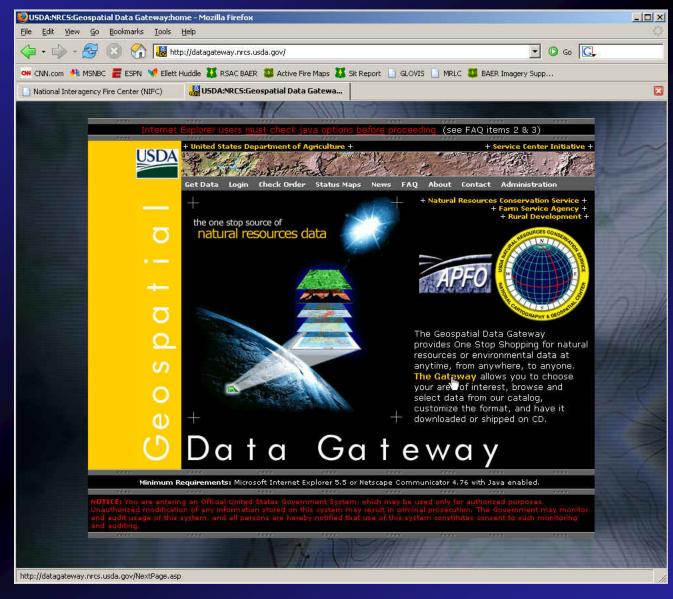

## Schedule

### • We'll start each morning at 9am MDT

- Lectures followed by exercises
- Schedule will be discussed in detail right now...
  - Challenges of a webcast format
  - Breaks & lunch
  - Closeout for each day

## OUR MUGS

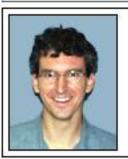

**Tony Guay** RS Specialist, GIS Analyst, Instructor <u>tguay@fs.fed.us</u> 801-975-3763

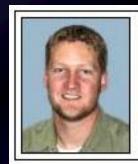

**Jess Clark** RS Specalist, GIS Analyst jtclark@fs.fed.us 801-975-3769

Annette Parsons GIS/RS Specialist--BAER Liaison <u>aparsons@fs.fed.us</u> 541-618-2341

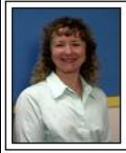

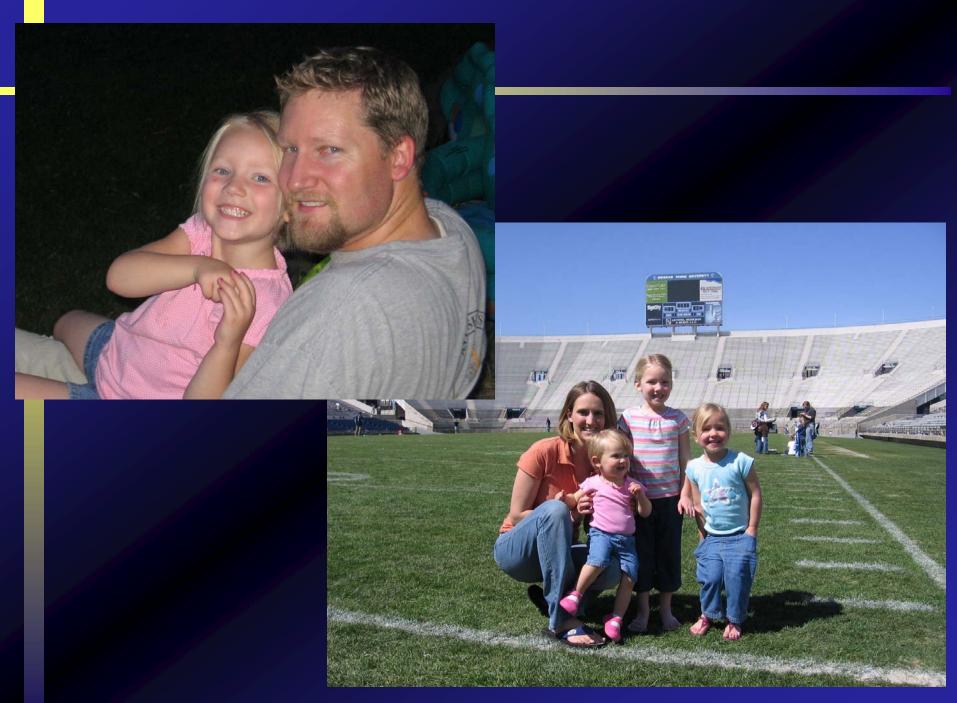

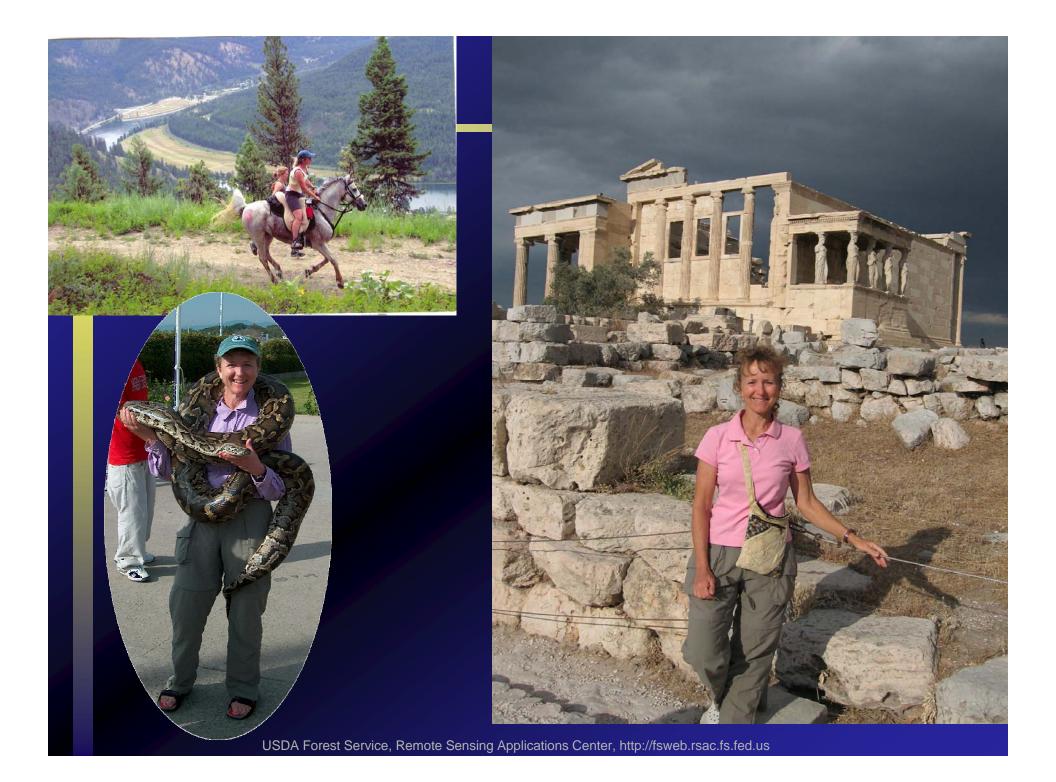

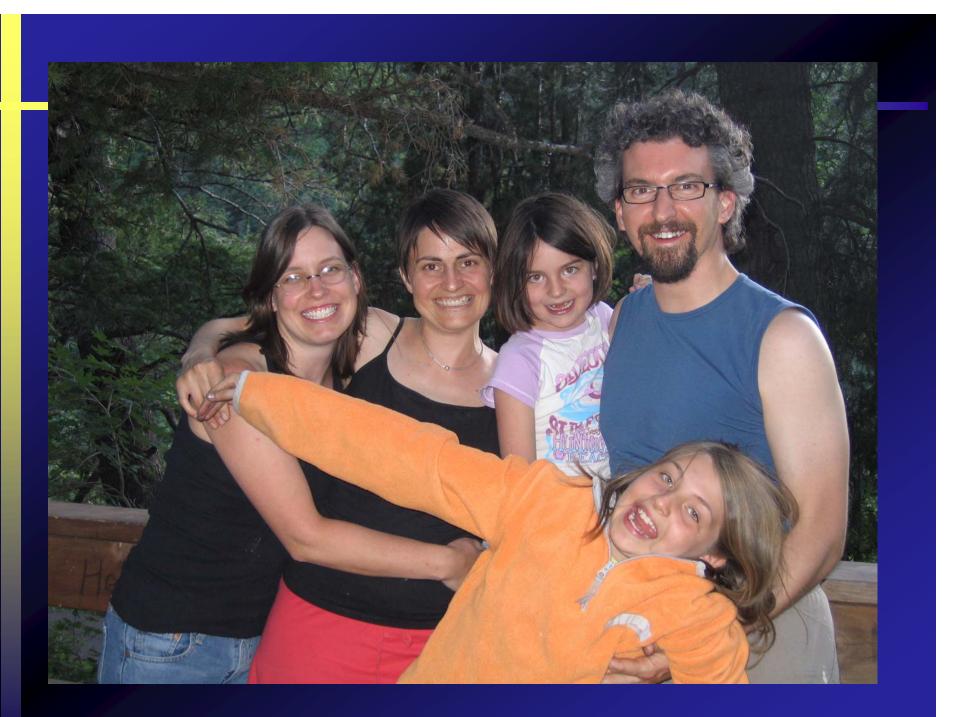

## **Introductions from class participants** Please tell us: 1. Your name 2. Your job title 3. Your home office / duty station 4. Your favorite hobby 5. Any previous experience with the **BARC?**

# Questions? Comments?